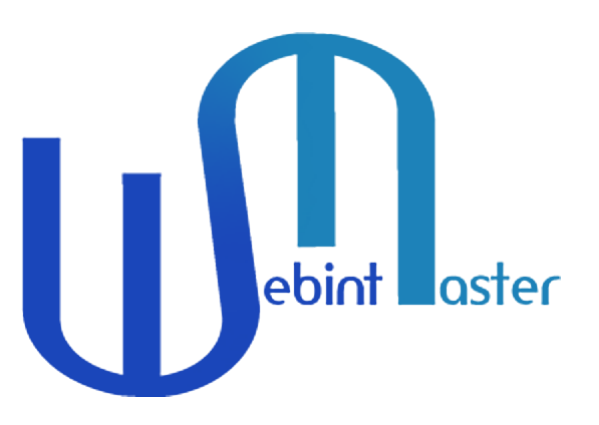

## **July Newsletter!**

We at WebintMaster greatly appreciate your joining our community! We would like to hear your input regarding this newsletter, our website, and social media platforms. Following are our best Tools, Hacks, and Case-Studies from this past month. We also included some special content just for you, enjoy!

## Guide of the Month

# **[6 Advanced Reddit Analysis and Research Tools](https://tradint.io/2021/06/17/6-advanced-reddit-analysis-and-research-tools-for-gaining-capital-market-insights/?utm_source=hs_email&utm_medium=email&_hsenc=p2ANqtz-_Sf_7NGokgULBE-2vEFNr--Z68JCV4XpUZQGE6cKIMmmJPsLv46_TXgBEq-EjwLVfb7NPO) for Gaining Capital Market Insights**

Reddit has emerged as an important information hub and forum for the investment world in recent years. With hundreds of thousands to millions of participants, various subreddits contain discussions, analysis, updates, and cause market manipulation, such as meme stocks(stocks that spike due to a trend on social networks and not for economic performance) in the manner of GameStop and AMC.

In general, these groups, beyond the 'underground' activities that occur in some, provide analysis, recommendations, and diverse information about companies, stocks, and markets, and provide an interesting and unique glimpse at the behavior and interests of so many traders.

You can use the following advanced Reddit tools to research the site in great detail. Monitor, reveal trends, and gain unique insights from the information flowing in the different subreddits:

## **OSINT & WEBINT Hacks**

- **[3 ways to message a number on WhatsApp without adding them as a contact](https://www.androidpolice.com/2020/04/08/3-ways-to-message-a-number-on-whatsapp-without-adding-them-as-a-contact-first/?utm_source=hs_email&utm_medium=email&_hsenc=p2ANqtz-_Sf_7NGokgULBE-2vEFNr--Z68JCV4XpUZQGE6cKIMmmJPsLv46_TXgBEq-EjwLVfb7NPO) first**
- **[11 tips to become a Chrome custom search engine Jedi](https://www.androidpolice.com/2021/07/10/the-ultimate-guide-to-custom-search-engines-on-chrome/?utm_source=hs_email&utm_medium=email&_hsenc=p2ANqtz-_Sf_7NGokgULBE-2vEFNr--Z68JCV4XpUZQGE6cKIMmmJPsLv46_TXgBEq-EjwLVfb7NPO)**
- [Reddit Post Analyser](https://www.osintcombine.com/reddit-post-analyser?utm_source=hs_email&utm_medium=email&_hsenc=p2ANqtz-_Sf_7NGokgULBE-2vEFNr--Z68JCV4XpUZQGE6cKIMmmJPsLv46_TXgBEq-EjwLVfb7NPO)
- [How to Use Maltego, Part 1: Gathering Info on a Domain](https://www.hackers-arise.com/post/2016/11/08/how-to-use-maltego-part-1-gathering-info-on-a-domain?utm_source=hs_email&utm_medium=email&_hsenc=p2ANqtz-_Sf_7NGokgULBE-2vEFNr--Z68JCV4XpUZQGE6cKIMmmJPsLv46_TXgBEq-EjwLVfb7NPO)
- [Maltego 4, Part 2: Reconnaissance on a Person \(Boris Epshteyn\)](https://www.hackers-arise.com/post/2017/03/31/maltego-4-part-2-reconnaissance-on-a-person-boris-epshteyn?utm_source=hs_email&utm_medium=email&_hsenc=p2ANqtz-_Sf_7NGokgULBE-2vEFNr--Z68JCV4XpUZQGE6cKIMmmJPsLv46_TXgBEq-EjwLVfb7NPO)

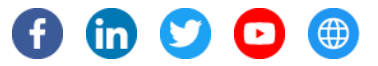

## **Announcements**

- We have recently updated our research tool '*[Tradint.io](https://tradint.io/?utm_source=hs_email&utm_medium=email&_hsenc=p2ANqtz-_Sf_7NGokgULBE-2vEFNr--Z68JCV4XpUZQGE6cKIMmmJPsLv46_TXgBEq-EjwLVfb7NPO)'*. Now you'll be able to access our state-of-the-art dataset finder, as well as gaining valuable insights using our 'Hubs' (we currently have information on Algo trading, Crypto, Retail and Renewable Energy).
- Check out our new **Tradint.io blog** for tips, tools, and analysis of markets and stocks with a Tradint mindset.
- We have a new ['Tradint' course](https://www.tradint.co.il/?utm_source=hs_email&utm_medium=email&_hsenc=p2ANqtz-_Sf_7NGokgULBE-2vEFNr--Z68JCV4XpUZQGE6cKIMmmJPsLv46_TXgBEq-EjwLVfb7NPO) which is currently in Hebrew, we will update you regarding the English version in the near future.
- We also wrote a new [Domain research guide](https://webintmaster.com/blog/guides/domain-research-website-insights/?utm_source=hs_email&utm_medium=email&_hsenc=p2ANqtz-_Sf_7NGokgULBE-2vEFNr--Z68JCV4XpUZQGE6cKIMmmJPsLv46_TXgBEq-EjwLVfb7NPO) in our learning center. We hope you find it useful.
- Join the Tradint Subreddit [https://www.reddit.com/r/Tradint/](https://www.reddit.com/r/Tradint/?utm_source=hs_email&utm_medium=email&_hsenc=p2ANqtz-_Sf_7NGokgULBE-2vEFNr--Z68JCV4XpUZQGE6cKIMmmJPsLv46_TXgBEq-EjwLVfb7NPO), find us on Twitter [@TradeTradint](https://twitter.com/TradeTradint?utm_source=hs_email&utm_medium=email&_hsenc=p2ANqtz-_Sf_7NGokgULBE-2vEFNr--Z68JCV4XpUZQGE6cKIMmmJPsLv46_TXgBEq-EjwLVfb7NPO) & our Facebook page [https://www.facebook.com/TradintMaster](https://www.facebook.com/TradintMaster?utm_source=hs_email&utm_medium=email&_hsenc=p2ANqtz-_Sf_7NGokgULBE-2vEFNr--Z68JCV4XpUZQGE6cKIMmmJPsLv46_TXgBEq-EjwLVfb7NPO)

# **Recommended Tools**

#### **National Search Engine Directories**

• [Search Engines of the World](https://www.searchenginesoftheworld.com/?utm_source=hs_email&utm_medium=email&_hsenc=p2ANqtz-_Sf_7NGokgULBE-2vEFNr--Z68JCV4XpUZQGE6cKIMmmJPsLv46_TXgBEq-EjwLVfb7NPO)

This directory is maintained by European Search Engine and Directory enthusiasts and is the leading directory of European Search Engines and Directories on the Internet. This directory was established in 1996 to promote European search resources and is updated regularly. This site lists search

resources that allow free registration.

- [Search Engine Colossus](https://www.searchenginecolossus.com/?utm_source=hs_email&utm_medium=email&_hsenc=p2ANqtz-_Sf_7NGokgULBE-2vEFNr--Z68JCV4XpUZQGE6cKIMmmJPsLv46_TXgBEq-EjwLVfb7NPO) Search Engine Colossus is an international directory of search engines. Explore other countries and territories! Search in other languages! Make submissions to search engines!
- [searchenginesindex](https://www.searchenginesindex.com/?utm_source=hs_email&utm_medium=email&_hsenc=p2ANqtz-_Sf_7NGokgULBE-2vEFNr--Z68JCV4XpUZQGE6cKIMmmJPsLv46_TXgBEq-EjwLVfb7NPO) Search engine for many countries.

### **Finding Newsletters**

• [Letterlist](https://letterlist.com/?utm_source=hs_email&utm_medium=email&_hsenc=p2ANqtz-_Sf_7NGokgULBE-2vEFNr--Z68JCV4XpUZQGE6cKIMmmJPsLv46_TXgBEq-EjwLVfb7NPO)

Email is the original social network… a tiny personalized internet that lives in your inbox. But finding great publishers you love and trust was never easy. So here is a curated collection of the best newsletters for you to subscribe to.

[Milled](https://milled.com/?utm_source=hs_email&utm_medium=email&_hsenc=p2ANqtz-_Sf_7NGokgULBE-2vEFNr--Z68JCV4XpUZQGE6cKIMmmJPsLv46_TXgBEq-EjwLVfb7NPO)

Milled is a search engine for email newsletters Browse and search sales, deals, coupons, and discount codes from thousands of retailers and brands. Milled lets you shop on your own terms.

#### **Fact-Checking and Verification**

• [AP Fact Check](https://apnews.com/hub/ap-fact-check?utm_source=hs_email&utm_medium=email&_hsenc=p2ANqtz-_Sf_7NGokgULBE-2vEFNr--Z68JCV4XpUZQGE6cKIMmmJPsLv46_TXgBEq-EjwLVfb7NPO)

Fact-checking, accountability journalism, and misinformation coverage from AP journalists around the globe.

• [Snopes](https://www.snopes.com/?utm_source=hs_email&utm_medium=email&_hsenc=p2ANqtz-_Sf_7NGokgULBE-2vEFNr--Z68JCV4XpUZQGE6cKIMmmJPsLv46_TXgBEq-EjwLVfb7NPO)

When misinformation obscures the truth and readers don't know what to trust, Snopes' fact-checking and original, investigative reporting lights the way to evidence-based and contextualized analysis.

[Politifact](https://www.politifact.com/?utm_source=hs_email&utm_medium=email&_hsenc=p2ANqtz-_Sf_7NGokgULBE-2vEFNr--Z68JCV4XpUZQGE6cKIMmmJPsLv46_TXgBEq-EjwLVfb7NPO)

Fact-checking journalism is the heart of PolitiFact. Our core principles are independence, transparency, fairness, thorough reporting, and clear writing. The reason we publish is to give citizens the information they need to govern themselves in a democracy.

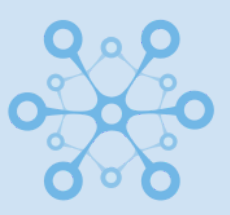

## **[Tradint.io](https://www.tradint.io/?utm_source=hs_email&utm_medium=email&_hsenc=p2ANqtz-_Sf_7NGokgULBE-2vEFNr--Z68JCV4XpUZQGE6cKIMmmJPsLv46_TXgBEq-EjwLVfb7NPO)**

Conduct a full-scale Tradint (Trade Intelligence) research using the best tools and methods, all from 1 place!

[Check it out](https://www.tradint.io/?utm_source=hs_email&utm_medium=email&_hsenc=p2ANqtz-_Sf_7NGokgULBE-2vEFNr--Z68JCV4XpUZQGE6cKIMmmJPsLv46_TXgBEq-EjwLVfb7NPO)

## **Case Studies**

### • [Open Source Intelligence \(OSINT\): A Practical example](https://cyberprotection-magazine.com/open-source-intelligence-osint-a-practical-example/?utm_source=hs_email&utm_medium=email&_hsenc=p2ANqtz-_Sf_7NGokgULBE-2vEFNr--Z68JCV4XpUZQGE6cKIMmmJPsLv46_TXgBEq-EjwLVfb7NPO)

OSINT is the practice of gathering intelligence from publicly available sources to support intelligence needs. In the cybersecurity arena, OSINT is used widely to discover vulnerabilities in IT systems and is commonly named Technical Footprinting. Footprinting is the first task conducted by hackers – both black and white hat hackers – before attacking computer systems. Gathering technical information about the target computer network is the first phase in any penetration testing methodology.

### [OSINT: Online Tracking and Behavioral Profiling](https://cyberprotection-magazine.com/osint-online-tracking-and-behavioral-profiling/?utm_source=hs_email&utm_medium=email&_hsenc=p2ANqtz-_Sf_7NGokgULBE-2vEFNr--Z68JCV4XpUZQGE6cKIMmmJPsLv46_TXgBEq-EjwLVfb7NPO)

Online tracking poses serious privacy concerns for the general public. For instance, sensitive information is usually collected, such as financial and health information. Besides, anything an internet user asks when using search engines will also get recorded and added to his/her online profile. This tracking profile will uniquely distinguish an internet user whenever he/she gets online. The general public thinks that formulating internet profiles for their browsing activities does not impose a privacy risk, as the collected data is anonymous and cannot be linked back to their real-world personality, however, this is not always true. Online trackers can easily link the historical browsing data of any internet user to its real identity using various methods.

### • [10 examples of OSINT used for good](https://blog.reknowledge.tech/blog/examples-of-osint-for-good?utm_source=hs_email&utm_medium=email&_hsenc=p2ANqtz-_Sf_7NGokgULBE-2vEFNr--Z68JCV4XpUZQGE6cKIMmmJPsLv46_TXgBEq-EjwLVfb7NPO)

With the democratization of OSINT, more and more ordinary people began using it. But did you know some of them have been able to forecast economic and geopolitical events and investigate crimes better than professionals? As people in all fields are becoming more familiar with OSINT methods and techniques, the tradecraft is used to aid many different research works. It's helping people make the world a better place by serving researchers, educators, forecasters, and those who want to make a change.

## Liked What You Read? Spread the Word!

[Visit Our Website](https://webintmaster.com/?utm_source=hs_email&utm_medium=email&_hsenc=p2ANqtz-_Sf_7NGokgULBE-2vEFNr--Z68JCV4XpUZQGE6cKIMmmJPsLv46_TXgBEq-EjwLVfb7NPO)

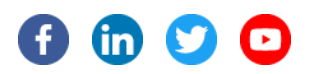

[Send free email today](https://app.hubspot.com/signup/marketing/?hubs_medium=virality&hubs_campaign=hubspot-marketing-email-virality&intent=marketingFreeEmail&enableFreeEmail=true&opt_sidebar=marketing-free&utm_source=hs_email&utm_medium=email&_hsenc=p2ANqtz-_Sf_7NGokgULBE-2vEFNr--Z68JCV4XpUZQGE6cKIMmmJPsLv46_TXgBEq-EjwLVfb7NPO)HubSpot